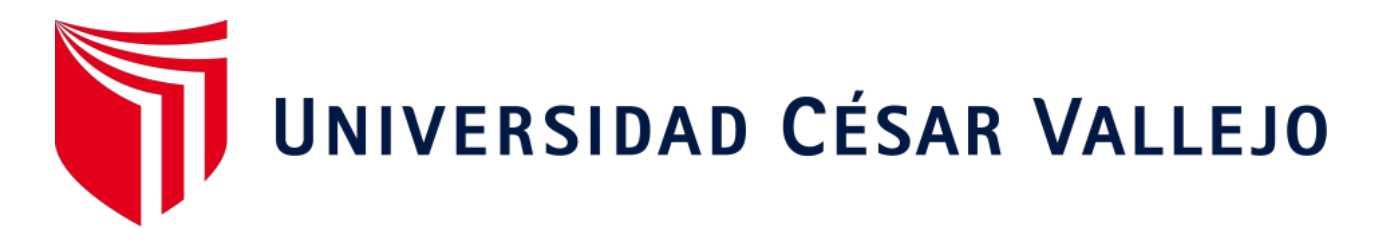

# FACULTAD DE INGENIERÍA Y ARQUITECTURA

# ESCUELA PROFESIONAL DE INGENIERÍA DE SISTEMAS

# **"Sistema web para la mejora de la evaluación de los test de progreso en la I.E.P. Eiffel Schools"**

TESIS PARA OBTENER EL TÍTULO PROFESIONAL DE: Ingeniero de Sistemas

**AUTOR:**

Valderrama Vásquez, Julio César (ORCID: 0000-0001-5546-9146)

### **ASESOR:**

Dr. Romero Ruiz, Hugo José Luis (ORCID: 0000-0002-6179-8736)

## **LÍNEA DE INVESTIGACIÓN:**

Sistema de Información y Comunicaciones

TRUJILLO – PERÚ 2020

<span id="page-1-0"></span>**Dedicatoria** 

A mi mamá René Cristina Vásquez Aguilar y a mi papá Juan Hoger Valderrama Carrión por el apoyo constante que me han brindado para superar todas las adversidades que fui encontrando en mi camino a ser profesional.

<span id="page-2-0"></span>Agradecimiento

A la Universidad César Vallejo por formar parte en mi formación profesional.

A la Institución Educativa Eiffel Schools por permitirme realizar esta investigación.

### Índice de Contenidos

<span id="page-3-0"></span>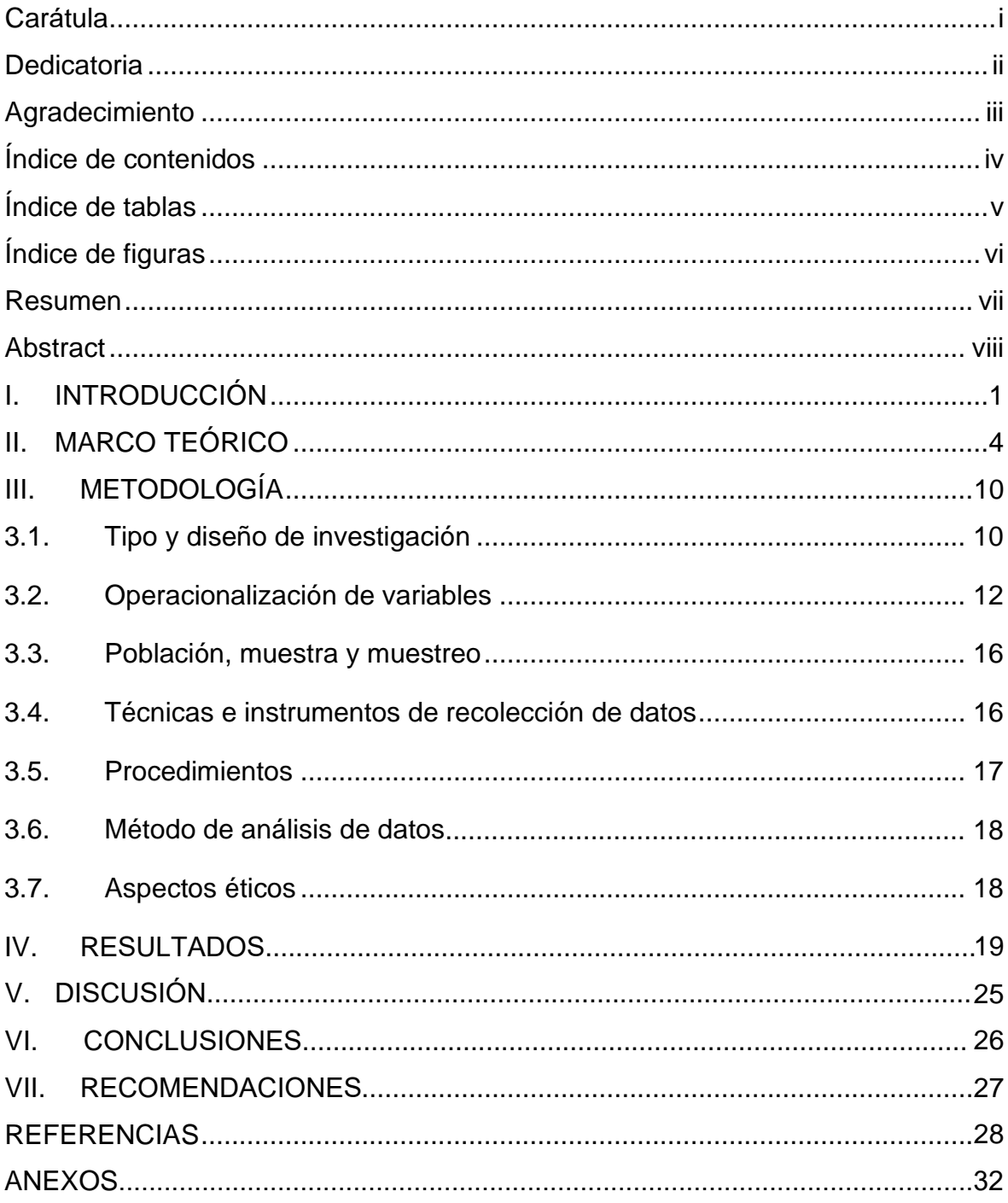

# Índice de Tablas

<span id="page-4-0"></span>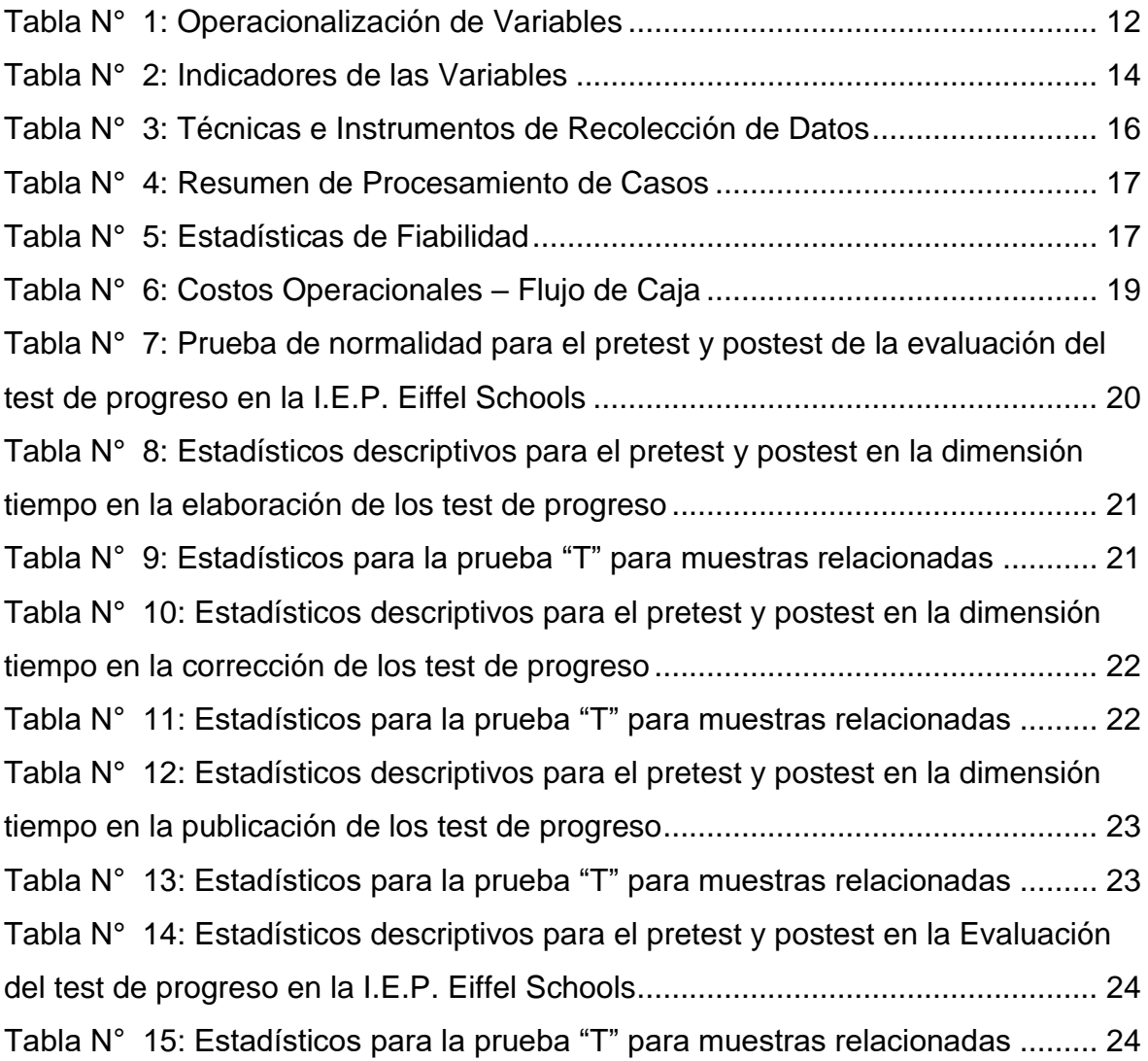

Índice de Figuras

<span id="page-5-0"></span>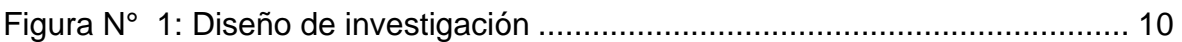

#### Resumen

<span id="page-6-0"></span>El objetivo principal de esta investigación fue mejorar la evaluación del test de progreso que es realizado en la Institución Educativa Particular Eiffel Schools, para ello se recopiló información procedente de tesis, artículos, libros y otras fuentes de información, haciendo uso de la investigación aplicada y explicativa llevado a cabo mediante un proceso de investigación pre experimental, en la que participaron 15 docentes, se utilizó una guía de observación para registrar el tiempo que es empleado en la elaboración, corrección de fichas y publicación de resultados del test de progreso, en los resultados se observó que se llevó a cabo una mejoría significativa con respecto al tiempo empleado en la evaluación de los test de progreso, al culminar esta investigación se concluyó que el sistema es funcional y es posible la realización de mejorías para que llegue a ser más autónomo.

Palabras clave: Sistema web, evaluaciones, test de progreso.

#### **Abstract**

<span id="page-7-0"></span>The main objective of this research was to improve the evaluation of the progress test that is carried out in the Eiffel Schools Private Educational Institution, for this, information was collected from theses, articles, books and other sources of information, making use of applied research and explanatory carried out through a pre-experimental research process, in which 15 teachers participated, an observation guide was used to record the time that is used in the preparation, correction of cards and publication of the results of the progress test, in the Results, it was observed that a significant improvement was carried out with respect to the time spent in the evaluation of the progress tests, at the end of this investigation it was concluded that the system is functional and it is possible to make improvements so that it becomes more autonomous .

Keywords: Web system, evaluations, progress test.

#### <span id="page-8-0"></span>**I. INTRODUCCIÓN**

La evaluación de estudiantes a través del test de progreso, se inicia desde la elaboración de preguntas que son empleadas en el test de progreso de los estudiantes, pasando por la elaboración de los test concluyendo con la revisión y publicación de los resultados obtenidos a través del test de progreso. Este proceso tiene lugar durante la formación académica de los estudiantes, por este motivo considere importante realizar esta investigación ya que permitirá demostrar mis conocimientos que he obtenido durante mi formación profesional en la Universidad César Vallejo; así mismo haciendo uso participativo de la institución educativa en donde se realizó la investigación.

De manera general, la cantidad de preguntas que son aplicadas en un test de progreso para los estudiantes es de 50 preguntas, que para quinto y sexto de primaria es un total de 5000 preguntas que son aplicadas a los estudiantes que abarcan 7 cursos; y para el nivel de secundaria de primer a quinto año es un total de 12500 preguntas que son aplicadas a los estudiantes que abarcan 13 cursos.

Algunos de los principales problemas que se encontraron durante la investigación al momento la evaluación de los test de progreso fueron P1: elaboración de los test de progreso y al culminar la evaluación se deben P2: corregir las fichas de respuestas que no son entregadas a tiempo, están mal revisadas o no son revisadas para su posterior P<sub>3</sub>: publicación de resultados llegando a tomar alrededor de hasta de 10 a 15 días por cada evaluación del test de progreso.

Entre las ventajas de contar con un sistema web según (Anzures, 2016) se consideraron el ahorro de costo en el hardware y el software, la facilidad de utilizar y que facilita el trabajo colaborativo.

(Schools, 2018) Es una institución educativa que se enfoca en la formación académica de los estudiantes en los niveles de inicial, primaria y secundaria para la cual se compromete en la formación de valores cristianos y educativos con la finalidad de que sus estudiantes logren sus metas. Y tiene como finalidad enfocarse en la identificación personal y ser reconocida como un agente de cambio el cual sea capaz de trabajar en armonía con el bien común.

Durante el planteamiento de la formulación del problema se determinó ¿De qué manera un sistema web influirá en la evaluación de los test de progreso en la I.E.P. Eiffel Schools?

Esta investigación se justifica porque se tendrán en cuenta al desarrollo e implementación del proyecto. (Aigner,Suila; Pineda, Teófilo; Isaya, Linda; Rojas, Sohira; Monroy, Amaigre; García, Samuel, 2012) Primordialmente se justifica porque me permitirá demostrar los conocimiento adquiridos durante mi formación profesional en la universidad, así mismo me permitirá dar solución a los problemas que se dan durante a evaluación de los del test de progreso en una institución educativa (Guzman, 2014) por lo cual al desarrollar e implementar este proyecto se beneficiaran tanto a los docentes al reducir el tiempo significativamente que se lleva durante el proceso de evaluación hasta la publicación de los resultados y a los estudiante y padres de familia al conocer los resultados de forma instantánea solo finalizar el proceso de evaluación. (Grajales, 2000) Y debido a que al desarrollar e implementar este sistema permitirá agilizar la evaluación de los test de progreso en la I.E.P. Eiffel Schools y teniendo en cuenta a futuro el sistema optará por generar exámenes de manera automatizada correspondiente a las programaciones de las clases de docentes.

El planteamiento que se dio como objetivo general (Guia Metodologica para la Formulacion y Presentacion de Proyectos de Investigacion, 2007) que es el propósito general del proyecto y debido a esto para la realización de la tesis el objetivo general es: "Mejorar la evaluación de los test de progreso en la I.E.P. Eiffel Schools mediante un sistema web"

Así mismo se plantearon los siguientes objetivos específicos los cuales consolidan o alcanzan al objetivo general (Ezequiel, Ander-Egg ; Aguilar, María, 2005) para la realización de la tesis como: OE<sub>1</sub>: Disminuir el tiempo en la elaboración de los test de progreso, OE2: Disminuir el tiempo en la correcciones de los test de progreso, OE3: Disminuir el tiempo en la publicación de resultados de los test de progreso.

Para la hipótesis (Manejo Instrumental del Concepto de Hipotesis en el diseño de un proyecto de investigacion, 2006) Indica lo que buscamos o tratamos de probar en nuestra investigación y puede definirse como una explicación tentativa del fenómeno que está siendo investigado, formulada en manera de una proposición, acerca de la relación que tiene la variable y que se apoya en los conocimiento organizados y sistematizados, por ende para el siguiente trabajo de investigación se planteó como hipótesis lo siguiente: "Con un sistema web se mejora la evaluación de los test de progreso en la I.E.P. Eiffel Schools"

#### <span id="page-11-0"></span>**II. MARCO TEÓRICO**

(Calderón, Giancarlo; Figueroa, Diego, 2017) Lograron determinar el tiempo promedio que utilizan los docentes para la evaluación reduciéndolo en un 100%, también lograron determinar la forma correcta para llevar acabo la gestión de información correspondiente a la evaluación del curso de matemática con un incremento del 169,14%, así mismo se logró calcular el tiempo promedio que es utilizado en la elaboración de las evaluaciones en el curso de matemáticas reduciéndose en un 33,33%.

(Nontol, 2018) Presenta como herramienta de ayuda a los procesos de enseñanza y aprendizaje un sistema web basado en B-Learning el cual fue desarrollado bajo HTML, JavaScript y PHP; el tema se utilizará como referencia por las bases en las que fue desarrollado el sistema web.

(Guitiérrez, 2016) Debido a que la educación está en cambio constante se debe optar por el uso de TIC's dando a conocer el uso de estas como herramienta durante el proceso de aprendizaje del estudiante permitiendo lograr sus objetivos planteados; para el proyecto que se está desarrollo se tomara como referencia de acuerdo al tipo de evaluación que se tomaría de acuerdo a la competencia que busca ser evaluada por el docente.

Lo que planteo (Coloma, 2015) es realizar un análisis con el cual diseñar e implementar un sistema de información que les permitiera gestionar sus procesos durante la evaluación de los cursos los cuales ofrecen. Al concluir el sistema que implementaron les facilita que a cada asesoría educativa pueda controlar la asistencia durante las evaluaciones que tiene en los colegios a los que tienen a cargo de forma más práctica y así reduciendo el tiempo. Para lo cual el aporte que presenta la implementación de este sistema totalmente funcional fue lograr disminuir los tiempos durante el proceso de evaluación; el tema se tomara como referencia para la estimación de los tiempos que debe darse a las programaciones de las evaluaciones de los exámenes, así como la duración que tienen.

(García, Oliver; Miguel, Ortega; Otárola, Evelin, 2015) Terminaron desarrollando un portal web el cual permite a los docentes realizar la gestión las evaluaciones online validadas como un proceso más para la formación de los estudiantes. Por lo cual desde el punto de vista del negocio la aplicación demuestra un modelo de lo que sería un sistema para realizar el control de las evaluaciones para una institución de estudios, el cual serviría como base para realizar mejoras a futuro y permitir la inclusión de nuevas funcionalidades haciendo que el sistema vaya enriqueciéndose y siendo más funcional Por lo cual el aporte que presenta este sistema va enfocado a la realización de diferentes tipos de evaluaciones que se pueden realizar.

(Oviedo, Paúl; Salazar, Angel, 2013) Concluyeron con el desarrollo de una aplicación web para la creación de exámenes y diagnóstico de resultados en la que se utilizara como referencia para el proyecto en lo que respecta a los tipos de preguntas que se pueden aplicar a los estudiantes en una institución educativa.

(The online evaluation of courses: impact on participation rates and evaluation scores, 2017) buscó comparar las tasas de participación y los puntajes de evaluación de un sistema de evaluación de cursos en línea y en papel los cuales sugieren una disminución en la tasa de participación del 12 al 15% cuando utilizo un sistema en línea de los cursos evaluados en línea, en cuanto a las puntuaciones no observaron diferencias significativas. El tema se aplica sobre el tema que se está desarrollando.

(Design and Implementation of an Advanced Security Remote Assessment System for Universities Using Data Mining, 2008) Desarrolló una aplicación para la evaluación de los conocimientos de los estudiantes implementando tecnología cliente-servidor basado en java basado en el proceso de evaluación.

(Evolution of teaching and evaluation methodologies: The experience in the computer programming course at the Universidad Nacional de Colombia, 2014) Presenta la evolución en la metodología de enseñanza lineal no una estandarización a una metodología flexible no lineal y concentrada en los estudiantes pasando de la evaluación en papel a la evaluación línea.

(Using the webquest model as alternative assessment in the course LM-1001 Integrated English I at the University of Costa Rica, 2013) Esta investigación fue usada como una forma de evaluación de manera alternativa en lugar del modelo tradicional de evaluación.

Según (Systemic Comparison of the Application of EVM in Traditional and Agile Software Project, 2015) La metodología de desarrollo ágil reconoce que los requisitos y el alcance del proyecto cambiarán. En un proyecto ágil, las solicitudes de cambio se pueden incorporar en futuras versiones en cuestión de meses o semanas. El proyecto ágil puede acomodar estos cambios debido al ciclo de lanzamiento corto. En un proyecto ágil, la aplicación se divide en características como el análisis, el diseño, la codificación, las pruebas y la implementación se realizan característica por característica. El proyecto ágil utiliza una elaboración progresiva. El cliente colabora en un proyecto ágil y solicita un cambio de alcance. El proyecto ágil espera que el alcance del proyecto cambie con el tiempo. El proyecto ágil está bien equipado para incorporar cambios en el alcance a través de ciclos cortos de lanzamiento iterativo.

(PuLSE: A Methodology to Develop Software Product Lines, 1999) Propone que las aplicaciones que se superponen permiten aprovechar la similitud mediante la reutilización.

Para (Ambler, 2005) existen 6 filosofías a tomarse en cuenta: Los datos que son un aspecto importante del sistema, los grupos empresariales los cuales son conformados por el equipo de desarrollo, la situación única ya que un proceso no sirve de igual manera para otro, trabajar juntos de manera efectiva y activa y finalmente el punto dulce para evitar extremos y así encontrar el mejor funcionamiento.

Para (Virrueta, 2010) La metodología viene hacer una agrupación de procedimientos, herramientas, técnicas y documentación que permite a los desarrolladores el desarrollo e implementación de un nuevo software que puede seguir uno o distintos modelos en el ciclo de vida. Por lo cual el ciclo de vida permite indicar que se debe obtener durante el desarrollo del proyecto, la metodología también nos indica cómo es que hay que obtener los diferentes tipos de productos. Al final dependerá de la metodología utilizada por el investigador la para ser utilizada en los productos del proyecto. Por este motivo se debe poder diferenciar una de otra para que de este modo se elija la más conveniente para el desarrollo de un nuevo software.

Para (Anacleto, 2005) La Arquitectura de Software desempeña un rol fundamental ya que el desarrollo del software tiende hacia la formalización y a la automatización de los procesos en la ingeniería, este brinda seguridad y capacidad de predicción de otras disciplinas. Al ser de gran importancia optar por una arquitectura de software la cual debe acoplarse a la metodología que es utilizada para el desarrollo del software.

(Gallego, 2012) SCRUM es una metodología ágil que surge como guía para realizar el desarrollo de productos tecnológicos que es empleado con trabajos que cuentan con requisitos inestables los cuales requieren flexibilidad y rapidez para el desarrollo de ciertos softwares. SCRUM es simple ya que requiere un trabajo duro por no basarse en un plan de seguimiento, sino que se va adaptándose a las diferentes circunstancias durante el desarrollo del proyecto para los cual cumple expectativa, se adecua a los cambios, disminuye el Time to Market, al software da una mayor calidad, es más productiva, aumenta el retorno de la inversión, estima tiempos de entrega y disminuye los riesgos.

Para (The Scrum Guide™, 2017) SCRUM como marco de trabajo permite el desarrollo y el mantenimiento de productos complejos en el que se emplea un enfoque iterativo e incremental optimizando la predictibilidad y el control de riesgo.

(Patrón Modelo-Vista-Controlador, 2012) MVC Es un patrón que divide las partes que conforma una aplicación en los modelos, las vistas y los controladores. (A Description of the Model-View-Controller User Interface Paradigm in the Smalltalk-80 System, 1988) Así permitiendo la implantación de forma separada para cada elemento y así garantizar la actualización y mantenimiento en el software de una forma más sencilla y con un menor tiempo.

(Pérez, Julian; Gardey, Ana, 2012) HTML es utilizado para la creación de páginas web, es un lenguaje de uso simple y general que permite definir otros tipos de lenguajes haciendo uso de etiquetas, que fue desarrollador por Tim Berners-Lee trabajador del CERN.

(Alvarez, 2001) PHP es un lenguaje de programación para que se ejecute en un servidor web y permita realizar accesos a bases de datos, conexiones de red y otras tareas para desarrollar una página web.

(Flanagan, 2014) JavaScript es un lenguaje de programación interpretado con la capacidad de ser orientado a objetos, el cual permite que una página web HTML sea dinámica y permita su intención con el usuario.

(Berni, Piero; Gil, Dídac, 2010) MySQL es un administrador de bases de datos el que tiene como objetivos la velocidad y robustez, que es sencillo y rápido y se adapta perfectamente a entorno en el que el volumen de la base de datos es del orden de megabytes.

(Eguíluz, 2008) CSS es un lenguaje para dominar el aspecto de los documentos electrónicos que estén definidos en HTML y XHTML. CSS es la mejor forma de poder separar los contenidos que son utilizados en la creación de una página web.

#### <span id="page-17-0"></span>**III. METODOLOGÍA**

#### <span id="page-17-1"></span>3.1. Tipo y diseño de investigación

(Perez, 2015) Según la finalidad del estudio esta investigación es aplicada debido a que se caracteriza por buscar la aplicación y el uso de conocimientos que se han adquirido. (El Pensante, 2016) Según el nivel de conocimiento esta investigación es explicativa porque busca establecer las causas del por qué y para que de un fenómeno con el fin de ampliar el que y como de las investigaciones.

(Investigacion cuantitativa e investigacion cualitativa: Buscando las ventajas de las diferentes metodologías de investigación, 2013) La investigación cuantitativa requiere la utilización de procedimientos estructurados para poder realizar la confirmación o declinar las teorías respecto a los resultados obtenidos durante la investigación.

(Rusu, 2016) La investigación experimental es para realizar un enfoque cuantitativo en la cual el investigador toma una acción la cual mide y compara sus efectos y consecuencias. (Peña, 2013) Tiene la finalidad de comprobar, demostrar y reproducir los fenómenos de forma natural o artificial para establecer la formulación de la hipótesis a través del proceso científico. (Hernandez, Roberto; Fernandez, Carlos; Baptista, María del Pilar, 2014) La investigación pre experimental permite aplicar un pre test a un grupo del experimento que servirá como referencia durante la aplicación del post test durante la investigación.

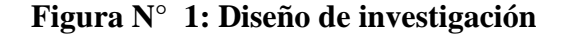

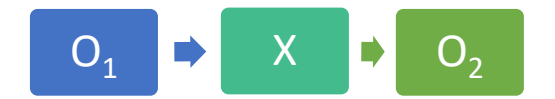

Fuente: Elaboración propia

Dónde:

- O1: Grupo Experimental en el pre test.
- X: Variable Independiente (Sistema Web.)
- O2: Grupo Experimental en el post test

Variable Independiente: Sistema web, por ser el factor que alterara el resultado a la variable dependiente.

Variable Dependiente: Evaluación del test de progreso, es el valor que cambiara respecto a la ejecución de la variable independiente.

# 3.2. Operacionalización de variables

<span id="page-19-0"></span>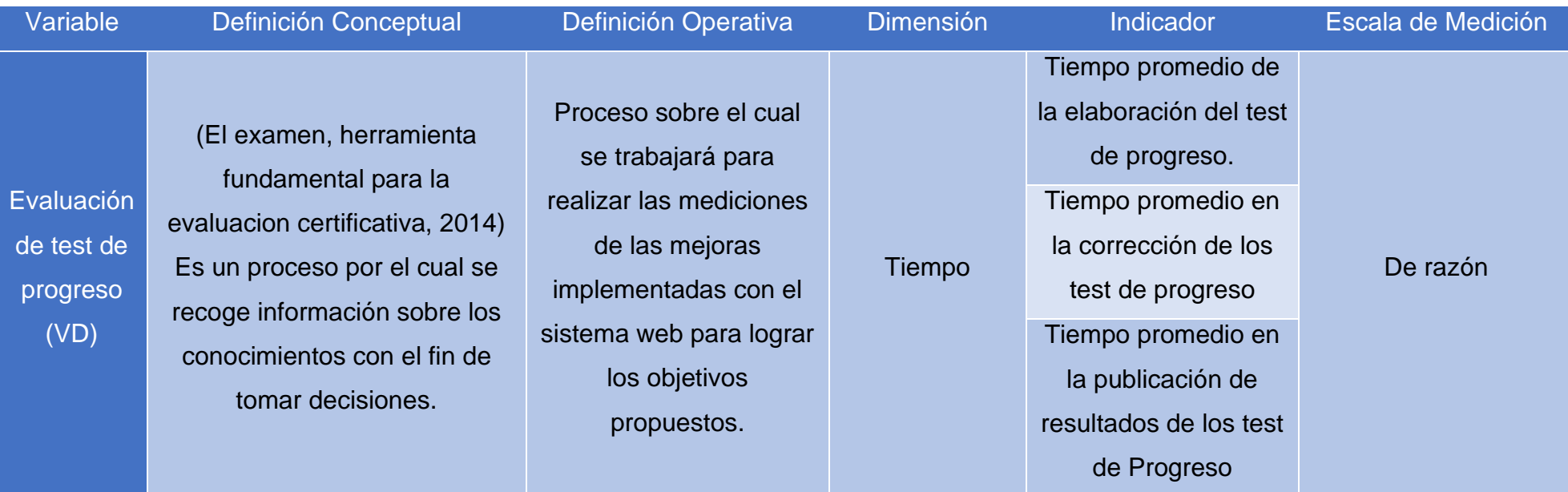

# Tabla N° 1: Operacionalización de Variables

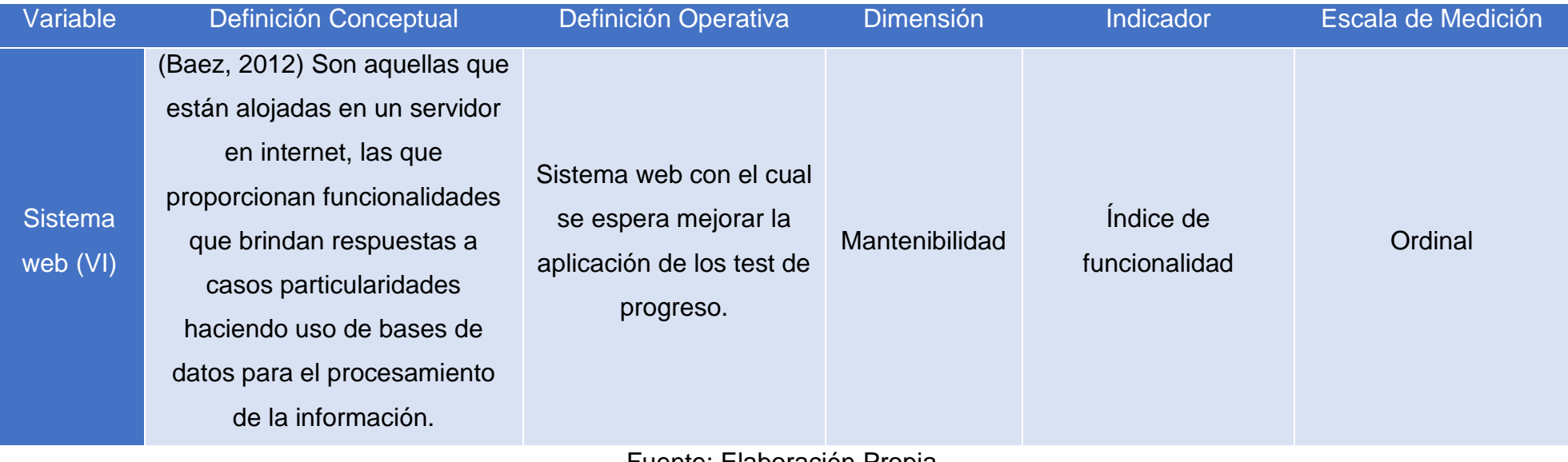

Fuente: Elaboración Propia

### Tabla N° 2: Indicadores de las Variables

<span id="page-21-0"></span>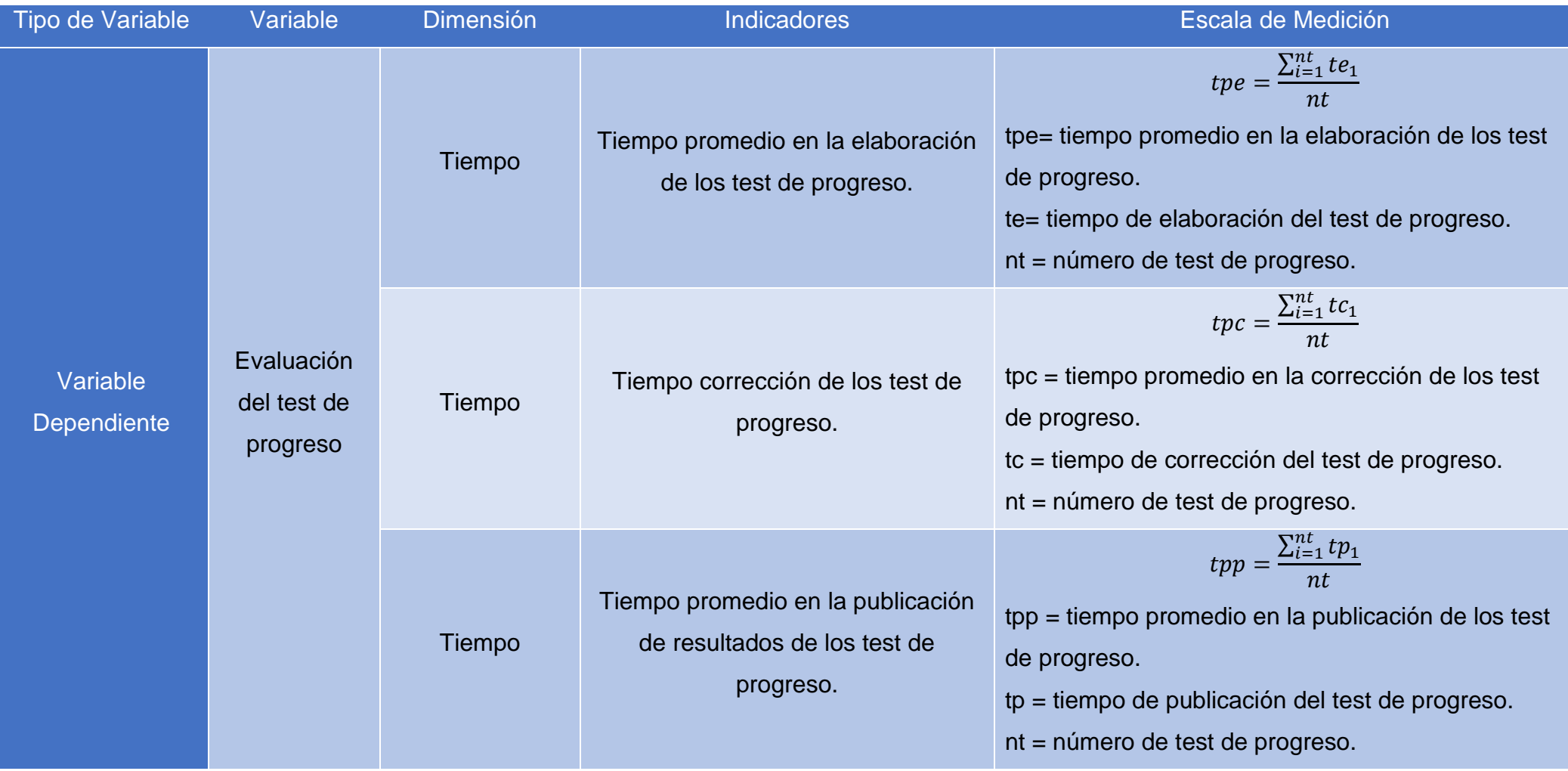

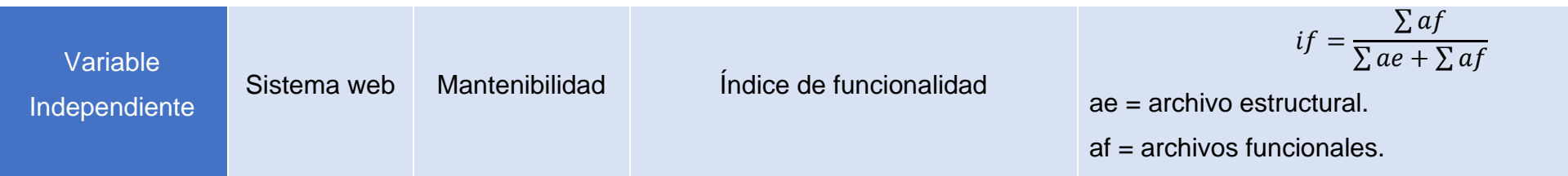

Fuente: Elaboración Propia

#### <span id="page-23-0"></span>3.3. Población, muestra y muestreo

Para este trabajo de investigación la población está conformada por 15 docentes que participan en los test de progreso de la I.E.P. Eiffel Schools.

La muestra de esta investigación son los 15 docentes que participan en las evaluaciones de los test de progreso porque la cantidad de la población en menor a 30.

Para la realización de este proyecto no es necesario realizar alguna fórmula para hallar el tamaño de la muestra, ya que, por el tamaño de la población, en este caso la muestra (n) será igual a la Población (N).

<span id="page-23-1"></span>3.4. Técnicas e instrumentos de recolección de datos

<span id="page-23-2"></span>

| <b>Técnicas</b>            | <b>Instrumentos</b> | <b>Fuente</b> | <b>Informante</b> |  |  |  |
|----------------------------|---------------------|---------------|-------------------|--|--|--|
|                            | Guía de             | Area          |                   |  |  |  |
| Observación                | Observación         | Académica     | <b>Docentes</b>   |  |  |  |
| Observación                | Lista de Control    | Area          | <b>Docentes</b>   |  |  |  |
|                            |                     | Académica     |                   |  |  |  |
| Fuente: Elaboración Propia |                     |               |                   |  |  |  |

Tabla N° 3: Técnicas e Instrumentos de Recolección de Datos

### 3.4.1. Validez

Para la validez de la guía de observación para indicadores cuantitativos, no es necesaria la validación, debido a que estos documentos registraron el tiempo que son utilizados en la evaluación de los test de progreso.

#### 3.4.2. Confiabilidad

Para la demostración de la confiabilidad de los instrumentos se utilizó un programa informático para estadística (IBM SPSS Statistics) para de esa manera hallar los resultados del Alfa Cronbach el cual se detalla en la Tabla N° 5.

### <span id="page-24-0"></span>3.5. Procedimientos

En la recolección de información se utilizó guías de observación y listas de cotejo las cuales reflejaron los tiempos en el que son realzados los procedimientos para realizar los test de progreso. Para brindar una solución al problema se propone el sistema web el cual mejorara los tiempos durante los procedimientos de los test de progreso.

Análisis de fiabilidad de acuerdo a los instrumentos que se han aplicado a los docentes.

### <span id="page-24-1"></span>**Tabla N° 4: Resumen de Procesamiento de Casos**

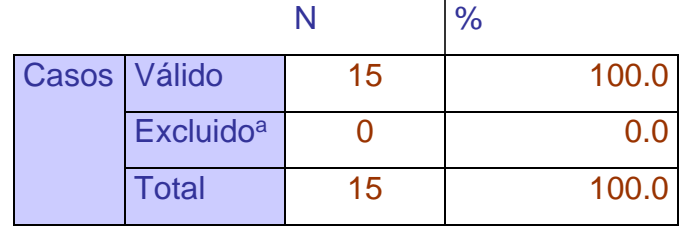

Fuente: Elaboración SPSS

#### <span id="page-24-2"></span>**Tabla N° 5: Estadísticas de Fiabilidad**

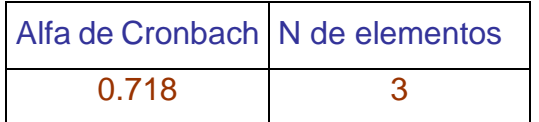

Fuente: Elaboración SPSS

Criterios recomendados para la evaluación de los coeficientes del alfa Cronbach

- $\geq$  Coeficiente alfa  $> 0.9$  es excelente.
- $\geq$  Coeficiente alfa  $> 0.8$  es bueno.
- $\geq$  Coeficiente alfa  $> 0.7$  es aceptable.
- $\geq$  Coeficiente alfa  $> 0.6$  es cuestionable.
- $\geq$  Coeficiente alfa  $> 0.5$  es pobre.
- $\geq$  Coeficiente alfa < 0.5 es inaceptable.
- <span id="page-25-0"></span>3.6. Método de análisis de datos

Para el análisis de datos se aplicó un Pre Test antes de la implementación del sistema, posteriormente se aplicó un Post Test para determinar si la hipótesis de la investigación es aceptada o rechazado.

#### <span id="page-25-1"></span>3.7. Aspectos éticos

Al realizar la siguiente investigación se requirió tanto el compromiso de la institución donde se realizó la investigación como del investigador. Por lo cual la institución facilitó la obtención de los datos solicitados por el investigador. Así mismo el investigador debe mantener de manera privada lo datos recibidos por la institución.

### <span id="page-26-1"></span><span id="page-26-0"></span>**IV. RESULTADOS**

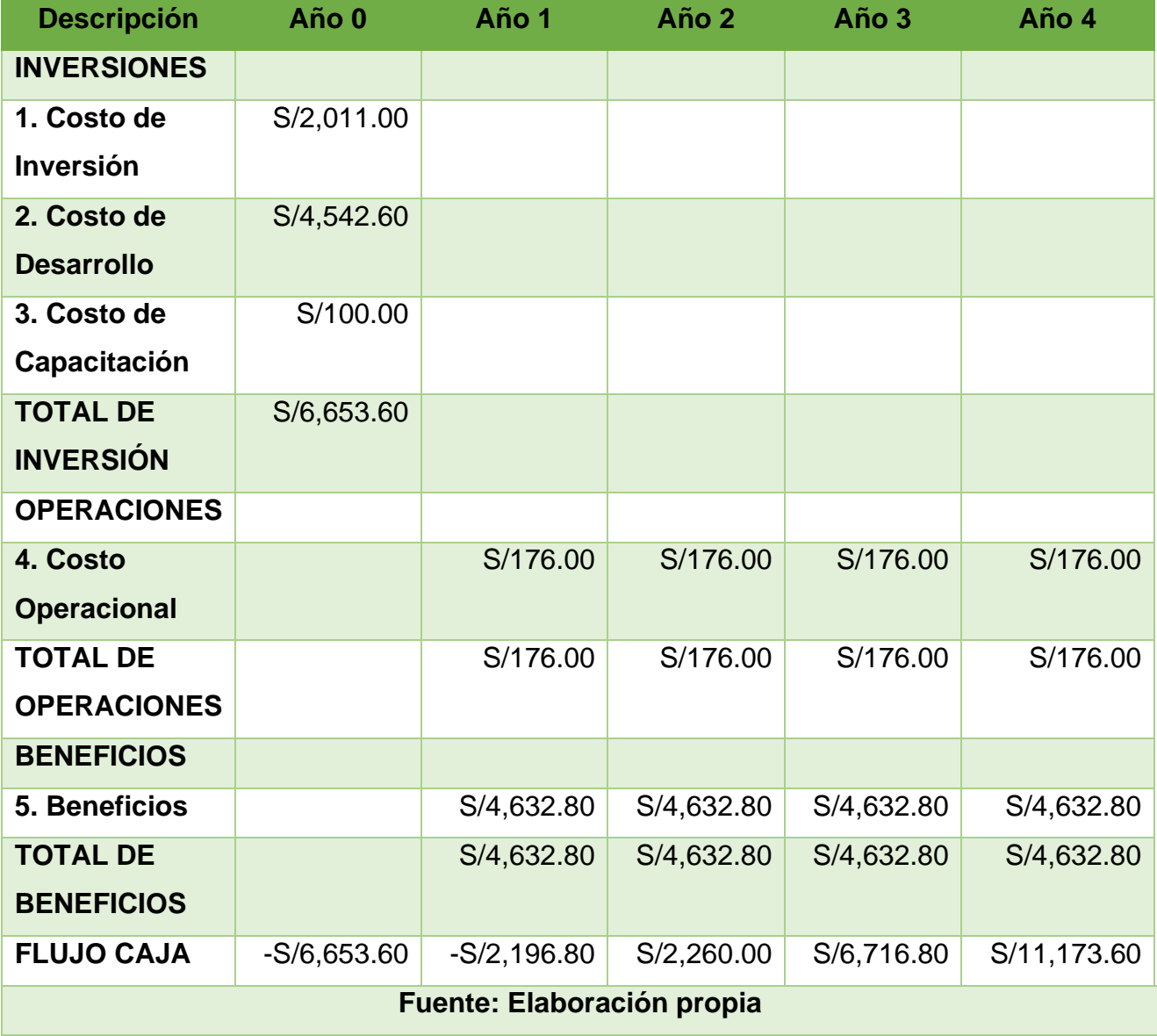

### Tabla N° 6: Costos Operacionales – Flujo de Caja

Contrastación de la hipótesis:

Esta se realiza de acuerdo a los datos obtenidos con la aplicación de los instrumentos en la recolección de datos.

<span id="page-27-0"></span>Tabla N° 7: Prueba de normalidad para el pre test y post test de la evaluación del test de progreso en la I.E.P. Eiffel Schools

![](_page_27_Picture_144.jpeg)

Fuente: Elaboración SPSS

En la tabla 7 se encuentra el estadístico de Shapiro – Wilk para probar la hipótesis de normalidad de las distribuciones correspondientes a los resultados obtenidos en el pre test y en el post test.

Caso 1:

H0: Las distribuciones de los valores de los resultados del pre test no siguen otra distribución.

Caso 2:

H0: Las distribuciones de los valores de los resultados del post test no siguen otra distribución.

En ambos casos, se comprueba la existencia de evidencia estadística para aceptar la hipótesis nula, con un nivel de significancia mayor al 0.05.

Indicador 1: Tiempo en la elaboración de los test de progreso

#### <span id="page-28-0"></span>Tabla N° 8: Estadísticos descriptivos para el pre test y post test en la dimensión tiempo en la elaboración de los test de progreso

![](_page_28_Picture_205.jpeg)

Fuente: Elaboración SPSS

### <span id="page-28-1"></span>Tabla N° 9: Estadísticos para la prueba "T" para muestras relacionadas

![](_page_28_Picture_206.jpeg)

Fuente: Elaboración SPSS

### Indicador 2: Tiempo en la corrección de los test de progreso

### <span id="page-29-0"></span>Tabla N° 10: Estadísticos descriptivos para el pre test y post test en la dimensión tiempo en la corrección de los test de progreso

![](_page_29_Picture_179.jpeg)

Fuente: Elaboración SPSS

### <span id="page-29-1"></span>Tabla N° 11: Estadísticos para la prueba "T" para muestras relacionadas

![](_page_29_Picture_180.jpeg)

Fuente: Elaboración SPSS

Indicador 3: Tiempo en la publicación de resultados de los test de progreso

<span id="page-30-0"></span>Tabla N° 12: Estadísticos descriptivos para el pre test y post test en la dimensión tiempo en la publicación de los test de progreso

<span id="page-30-1"></span>![](_page_30_Picture_174.jpeg)

Fuente: Elaboración SPSS

(Pos test)

Evaluación del test de progreso en la I.E.P. Eiffel Schools

<span id="page-31-0"></span>![](_page_31_Picture_191.jpeg)

![](_page_31_Picture_192.jpeg)

Fuente: Elaboración SPSS

<span id="page-31-1"></span>Tabla N° 15: Estadísticos para la prueba "T" para muestras relacionadas

| Diferencias emparejadas |       |                        |                               |                          |                                                                  |   |    |                     |
|-------------------------|-------|------------------------|-------------------------------|--------------------------|------------------------------------------------------------------|---|----|---------------------|
|                         | Media | Desviación<br>estándar | Media de<br>error<br>estándar | Inferior                 | 95% de intervalo de<br>confianza de la<br>diferencia<br>Superior | t | gl | Sig.<br>(bilateral) |
| Pre test:               |       |                        |                               |                          |                                                                  |   |    |                     |
| Evaluación              |       |                        |                               |                          |                                                                  |   |    |                     |
| del test de             |       |                        |                               |                          | 214,80000 47,50218 12,26501 188,49417 241,10583 17,513 14        |   |    |                     |
| progreso en             |       |                        |                               |                          |                                                                  |   |    | 0,000               |
| la I.E.P. Eiffel        |       |                        |                               |                          |                                                                  |   |    |                     |
| Schools - Pos<br>Par 1  |       |                        |                               |                          |                                                                  |   |    |                     |
| test:                   |       |                        |                               |                          |                                                                  |   |    |                     |
| Evaluación              |       |                        |                               |                          |                                                                  |   |    |                     |
| del test de             |       |                        |                               |                          |                                                                  |   |    |                     |
| progreso en             |       |                        |                               |                          |                                                                  |   |    |                     |
| la I.E.P. Eiffel        |       |                        |                               |                          |                                                                  |   |    |                     |
| Schools                 |       |                        |                               |                          |                                                                  |   |    |                     |
|                         |       |                        |                               | Fuente: Flebergeián CDCC |                                                                  |   |    |                     |

#### <span id="page-32-0"></span>**V. DISCUSIÓN**

De acuerdo a los resultados que se obtuvieron durante la investigación se responde a la hipótesis de: "Con un sistema web se mejora la evaluación de los test de progreso en la I.E.P. Eiffel Schools", influirá en la reducción del tiempo que se emplea en la evaluación del test de progreso concordando con los resultados obtenidos por (Calderón, Giancarlo; Figueroa, Diego, 2017) en la reducción de tiempo durante el proceso de evaluación.

De acuerdo a los resultados obtenidos, se acepta la hipótesis alternativa que establece un mejoría al reducir el tiempo en la elaboración de los test de progreso, los resultados guardan relación con los obtenidos por (Calderón, Giancarlo; Figueroa, Diego, 2017) quienes señalan una reducción del tiempo en la elaboración de las evaluación de los docentes en un 33.33%.

De acuerdo a los resultados obtenidos, se acepta la hipótesis alternativa que establece un mejoría en la reducción del tiempo en la corrección de los test de progreso, lo resultados guardan relación con los datos obtenidos por (Calderón, Giancarlo; Figueroa, Diego, 2017) quienes señalan una reducción del tiempo en la corrección de las evaluaciones de los docentes en un 100% y al contrario de (García, Oliver; Miguel, Ortega; Otárola, Evelin, 2015) que permite realizar correcciones de evaluaciones pendiente.

De acuerdo a los resultados obtenidos, se acepta la hipótesis alternativa que establece un mejoría al reducir el tiempo en la publicación de los test de progreso, los resultados guardan relación con (Calderón, Giancarlo; Figueroa, Diego, 2017) debido a que la gestión e la información obtuvo un incremento de un 169,14%

### <span id="page-33-0"></span>**VI. CONCLUSIONES**

Se logró disminuir el tiempo en la elaboración de los test de progreso de un promedio de 5 horas a un promedio de 2 horas en la elaboración del test de progreso gracias al acopio de preguntas.

Se logró disminuir el tiempo de corrección de los test de progreso que se llevaba a cabo en días a minutos después de haber sido evaluado el examen.

Se logró disminuir el tiempo en la publicación de resultados el cual era llevado en días, ahora con la implementación del sistema la publicación de resultados es llevado a cabo en minutos luego de la finalización de los test de progreso.

#### <span id="page-34-0"></span>**VII. RECOMENDACIONES**

Para este proyecto se recomendaría a futuro realizar mejorías con respecto a una integración con los procesos que son realizados en la institución educativa para permitir realizar un mejor manejo en lo que respecta a las evaluaciones que beneficiarían a los docentes y los estudiantes de la institución educativa.

Se recomienda la implementación de nuevos tipos de evaluación para diversificar los tipos de test de progreso.

#### **REFERENCIAS**

<span id="page-35-0"></span>A Description of the Model-View-Controller User Interface Paradigm in the Smalltalk-80 System. **Krasner, Glenn; Stephen T. 1988.** s.l. : ParcPlace Systems, Inc., 1988.

**Aigner,Suila; Pineda, Teófilo; Isaya, Linda; Rojas, Sohira; Monroy, Amaigre; García, Samuel. 2012.** SlideShare. Maracay : s.n., 2012.

**Alvarez, Miguel. 2001.** DESARROLLOWEB. Qué es PHP. [En línea] 2001. [Citado el: 22 de Septiembre de 2019.] https://desarrolloweb.com/articulos/392.php.

**Ambler, Scott. 2005.** Researchgate. The Agile Unified Process. [En línea] 2005. [Citado el: 1 de Octubre de 2019.] https://www.researchgate.net/profile/Scott\_Ambler/publication/267259668\_The\_A gile\_Unified\_Process\_AUP/links/55003e7e0cf28e4ac347ee37/The-Agile-Unified-Process-AUP.pdf.

**Anacleto, Valerio Adrian. 2005.** EL rol de la arquitectura de software en las metodologias ágiles. Lineamientos para su implementación. Buenos Aires : Epidata Consulting S.R.L., 2005.

**Anzures, Juan. 2016.** Prezi. [En línea] 16 de Febreo de 2016. [Citado el: 15 de Octubre de 2019.] https://prezi.com/xjzo6jrejahn/ventajas-de-un-sistema-web/.

**Baez, Sergio. 2012.** KnowDo. Sistemas Web. [En línea] 20 de Octubre de 2012. [Citado el: 20 de Octubre de 2019.] http://www.knowdo.org/knowledge/39-sistemasweb.

**Berni, Piero; Gil, Dídac. 2010.** Laboratorio de PHP y MySQL. Barcelona : Eureca Media, 2010. 978-84-692-9427-7.

**Calderón, Giancarlo; Figueroa, Diego. 2017.** Desarrollo de un videojuego educativo basado en RNA para facilitar la evaluación del curso de matematica del 4to grado de primaria. Trujillo : Universidad Privada del Norte, 2017.

**Coloma, Manuel. 2015.** Implementación de un sistema de información de apoyo al proceso de evaluación de cursos para una institución de educación informática. Lima : Repositorio de Tesis - PUCP, 2015.

Design and Implementation of an Advanced Security Remote Assessment System for Universities Using Data Mining. **Hernandez, José. 2008.** 4, Mexico : Universidad Autónoma del Estado de Morelos, 2008, Vol. 13. 1405-5546.

**Eguíluz, Javier. 2008.** Intoducción a CSS. s.l. : librosweb, 2008.

El examen, herramienta fundamental para la evaluacion certificativa. **Otero, Herminda. 2014.** s.l. : ASELE, 2014, pág. 930. 13: 978-84-617-1475-9.

**El Pensante. 2016.** El Pensante. [En línea] 2016. [Citado el: 3 de Octubre de 2019.] https://educacion.elpensante.com/metodologia-de-la-investigacion/.

Evolution of teaching and evaluation methodologies: The experience in the computer programming course at the Universidad Nacional de Colombia. **Gomez, J.; León, E.; Cubides, C.; Rodríguez, A.; Mahecha, J.; Rubiano, J. C. 2014.** 2, Bogota : s.n., 2014, Vol. 34. 0120-5609.

**Ezequiel, Ander-Egg ; Aguilar, María. 2005.** Cómo elaborar un proyecto: Guia para diseñar proyectos sociales y culturales. Decimo octava. Buenos Aires : LUMEN/HUMANITAS, 2005. 950-724-416-6.

**Flanagan, David. 2014.** JavaScript: The Definitive Guide. 2014.

**Gallego, Manuel. 2012.** Gestion de Proyectos Informaticos. Catalynya : s.n., 2012.

**García, Oliver; Miguel, Ortega; Otárola, Evelin. 2015.** Aplicación web gestión de exámenes de alumnos de español para extranjeros. Madrid : Universidad Complutense, 2015.

**Grajales, Tevni. 2000.** http://tgrajales.net/. EL ORIGEN DE UNA INVESTIGACIÓN. [En línea] 6 de Marzo de 2000. [Citado el: 10 de Septiembre de 2019.] http://tgrajales.net/investorigen.pdf.

Guia Metodologica para la Formulacion y Presentacion de Proyectos de Investigacion. **Isaza, Jairo; Rendón, Jaime. 2007.** Bogota : CMYK Diseño e Impresos Ltda., Febrero de 2007. 1900-6187.

**Guitiérrez, Karin. 2016.** Desarrollo de un Sistema Web para Monitorear el Logro de la Competencia de Produccion de Textos del Área de Comunicación en los Alumnos del Primer Grado del I.E. N° 0087-2016. Lima : Universidad César Vallejo, 2016.

**Guzman, Andre. 2014.** Prezi. Justificación o Relevancia de la Investigaci´ón. [En línea] 2 de Marzo de 2014. [Citado el: 22 de Septiembre de 2019.] https://prezi.com/qlpuuiobjyd5/justificacion-o-relevancia-de-la-investigacion/.

**Hernandez, Roberto; Fernandez, Carlos; Baptista, María del Pilar. 2014.** Metodología de la investigacion. Mexico : McGRAW-HILL / INTERAMERICANA EDITORES, S.A. DE C.V., 2014. 978-607-15-0291-9.

Investigacion cuantitativa e investigacion cualitativa: Buscando las ventajas de las diferentes metodologías de investigación. **Ugalde, Nadia; Balbastre, Francisco. 2013.** 2, 2013, Ciencias Economicas. 0252-9521.

Manejo Instrumental del Concepto de Hipotesis en el diseño de un proyecto de investigacion. **Domingo, Azofeila. 2006.** 14, 2006, Gestion.

Métricas de funcionalidad: una taxonomia ara sistemas web. **Bravo, Cristian; Guerrero, Luis. 2004.** s.l. : Universidad de Chile, 2004.

**Nontol, César. 2018.** Sistema web basado en B-Learning para mejorar el proceso de enseñanza-aprendizaje del centro regional de capacitacion - La Libertad 2018. Trujillo : s.n., 2018.

**Oviedo, Paúl; Salazar, Angel. 2013.** Análisis, diseño y construcción de una aplicación web inteligente para la creación de exámenes y diagnóstico de resultados para profesores y estudiantes del colegio "Francisco Febres Cordero la Salle" en las materias de Física y Matemáticas. Quito : Universidad Politécnica Salesiana Sede Quito, 2013.

Patrón Modelo-Vista-Controlador. **Fernández, Yenisleidy; Diaz, Yanette. 2012.** 1, s.l. : Revista Telem@tica, 2012, TELEM@tica, Vol. 11. 1729-3804.

**Peña, Roberto. 2013.** www.une.edu.pe/. Metodología de la investigacion. [En línea] 2013. [Citado el: 10 de Octubre de 2019.]

http://www.une.edu.pe/Titulacion/2013/exposicion/SESION-4- METODOLOGIA%20DE%20LA%20INVESTIGACION.pdf.

**Perez, Herody. 2015.** Investigación según su finalidad y profundidad. [En línea] 29 de Abril de 2015. [Citado el: 14 de Noviembre de 2019.] https://es.slideshare.net/xH3rOx/investigacin-segn-su-finalidad-y-profundidad.

**Pérez, Julian; Gardey, Ana. 2012.** HTML. 2012.

PuLSE: A Methodology to Develop Software Product Lines. **Bayer, Joachim; Flege Oliver; Knauber, Peter; Laqua, Roldan; Muthig, Dirk; Schmid, Klaus; Widen, Tanya. 1999.** Los Angeles : s.n., 1999.

**Rusu, Cristian. 2016.** Metodología de la Investigación. Ricardo Soto's Home Page. [En línea] 2016. [Citado el: 11 de Octubre de 2019.] http://zeus.inf.ucv.cl/~rsoto/cursos/DII711/Cap6\_DII711.pdf.

**Schools, Eiffel. 2018.** Eiffel Schools. Eiffel Schools. [En línea] 2018. [Citado el: 1 de Octubre de 2019.] https://eiffelschools.edu.pe/.

Systemic Comparison of the Application of EVM in Traditional and Agile Software Project. **Sam, Ghosh. 2015.** Agosto de 2015. V.

The online evaluation of courses: impact on participation rates and evaluation scores. **Groen, Jovan; Herry, Yves. 2017.** 2, 2017, Canadian Society for the Study of Higher Education, Vol. 47, págs. 106-120.

The Scrum Guide™. **Schwaber, Ken; Sutherland, Jeff. 2017.** The Definitive Guide to Scrum: : s.n., Julio de 2017.

Using the webquest model as alternative assessment in the course LM-1001 Integrated English I at the University of Costa Rica. **Navas, César. 2013.** 28, San José : InterSedes, 2013, Vol. 14. 2215-2458.

**Virrueta, Alejandra. 2010.** Investigacion documental metodologias de desarrollo de software. Mexico : s.n., 2010.

#### **ANEXOS**

### ANEXO 01: FACTIBILIDAD ECONÓMICA

COSTO DE INVERSIÓN S/ 2,011.00

![](_page_39_Picture_193.jpeg)

**Figura N° 2: Costos de Software Tabla: Costo de Software**

**Figura N° 3: Costos de Hardware Tabla: Costo de Hardware**

| Descripción     | Cantidad   | <b>Precio</b> | Total $(S1)$          |
|-----------------|------------|---------------|-----------------------|
| lenovo $500$    |            |               | S/1,999.00 S/1,999.00 |
| Cable UTP metro | 10         | S/1.00        | S/10.00               |
| conector $RJ45$ |            | S/1.00        | S/2.00                |
|                 | S/2,011.00 |               |                       |

**Figura N° 4: Costos de Mobiliario Tabla: Costo de Mobiliario**

![](_page_39_Picture_194.jpeg)

![](_page_40_Picture_200.jpeg)

## **Figura N° 5: Costos de Materiales Tabla: Costo de Materiales**

**Figura N° 6: Costos de Personal Tabla: Costo de Personal**

| Descripción   Cantidad |            | Meses $\vert$ Costo/Mes $\vert$ Total (S/.) |                     |
|------------------------|------------|---------------------------------------------|---------------------|
| Desarrolladores        |            |                                             | S/750.00 S/3,750.00 |
|                        | S/3,750.00 |                                             |                     |

**Figura N° 7: Costos de Energía Tabla: Costo de Energía**

![](_page_40_Picture_201.jpeg)

COSTO DE CAPACITACIÓN S/100.00

![](_page_40_Picture_202.jpeg)

![](_page_40_Picture_203.jpeg)

| Descripción       | <b>Unidad</b> | Cantidad | <b>Precio</b> | Total $(S1)$ |
|-------------------|---------------|----------|---------------|--------------|
| Papel Bond A4     | Paquete       |          | S/10.50       | S/0.00       |
| Dominio + Hosting | Unidad        |          | S/176.00      | S/176.00     |
|                   | S/176.00      |          |               |              |

**Figura N° 9: Costos de Materiales Tabla: Costo de Materiales**

**Figura N° 10: Costos de Energía Tabla: Costo de Energia**

| <b>Equipo</b> | <b>Cantidad </b> | Consumo     | <b>Costo</b> |           | <b>Costo Anual</b> |                           |  |  |
|---------------|------------------|-------------|--------------|-----------|--------------------|---------------------------|--|--|
|               |                  | <b>KW/H</b> | (KW/H)       | Hr. X Año |                    | <b>Tiempo Costo Total</b> |  |  |
| Computadora   | ↑                | 0.33        | S/0.83       |           |                    | S/0.00                    |  |  |
| Impresora     |                  | 0.33        | S/0.83       |           |                    | S/0.00                    |  |  |
| TOTAL         |                  |             |              |           |                    |                           |  |  |

**Figura N° 11: Costos de Personal Tabla: Costo de Personal**

![](_page_41_Picture_237.jpeg)

BENEFICIO S/4,632.80

![](_page_41_Picture_238.jpeg)

![](_page_41_Picture_239.jpeg)

ANEXO 02: GUÍA DE OBSERVACIÓN - N°01 – ELABORACIÓN DEL TEST DE PROGRESO

![](_page_42_Picture_106.jpeg)

### **Figura N° 13: Guía de Observación N°01**

ANEXO 03: GUÍA DE OBSERVACIÓN - N°02 – CORRECCIÓN DE RESPUESTAS DEL TEST DE PROGRESO

![](_page_43_Picture_98.jpeg)

### **Figura N° 14: Guía de Observación N°02**

ANEXO 04: GUÍA DE OBSERVACIÓN - N°03– PUBLICACIÓN DE RESULTADOS DEL TEST DE PROGRESO

![](_page_44_Picture_98.jpeg)

### **Figura N° 15: Guía de Observación N°03**

ANEXO 05: LISTA DE CONTROL - N°01 – ELABORACIÓN DEL TEST DE PROGRESO

![](_page_45_Picture_116.jpeg)

### **Figura N° 16: Lista de Control N° 01**

# ANEXO 06: LISTA DE CONTROL - N°02 – CORRECCIÓN DE RESPUESTAS DEL TEST DE PROGRESO

![](_page_46_Picture_118.jpeg)

### **Figura N° 17: Lista de Control N° 02**

# ANEXO 07: LISTA DE CONTROL - N°02 – PUBLICACIÓN DE RESULTADOS DEL TEST DE PROGRESO

![](_page_47_Picture_112.jpeg)

### **Figura N° 18: Lista de Control N° 03**

ANEXO 08: ÁRBOL DE PROBLEMAS

![](_page_48_Figure_1.jpeg)

**Figura N° 19: Árbol de Problemas**

## ANEXO 09: BASE DE DATOS ESTADÍSTICA

| Archivo | Editar | Ver      | Datos | Transformar | Analizar | Marketing directo   |          | Gráficos<br>Utilidades | Ampliaciones                | Ventan                      |
|---------|--------|----------|-------|-------------|----------|---------------------|----------|------------------------|-----------------------------|-----------------------------|
|         |        |          | Щ,    |             | Y        | <b>Harbor</b><br>mm |          | M                      | <u>mm</u><br>4<br><u>mm</u> | ļ<br><u>xxxx</u><br>1<br>٣İ |
|         |        |          |       |             |          |                     |          |                        |                             |                             |
|         |        | R<br>d11 |       | I<br>d12    | R<br>d13 | Î<br>pretest        | Î<br>d21 | Î<br>d <sub>22</sub>   | R<br>d23                    | Î<br>postest                |
| 1       |        | 249,00   |       | 187,00      | 208,00   | 644,00              | 115,00   | 140,00                 | 121,00                      | 376,00                      |
| 2       |        | 222,00   |       | 194,00      | 201,00   | 617,00              | 129,00   | 152,00                 | 189,00                      | 470,00                      |
| 3       |        | 284,00   |       | 175,00      | 210,00   | 669,00              | 118,00   | 117,00                 | 175,00                      | 410,00                      |
| 4       |        | 235,00   |       | 189,00      | 238,00   | 662,00              | 115,00   | 114,00                 | 184,00                      | 413,00                      |
| 5       |        | 192,00   |       | 189,00      | 215,00   | 596,00              | 104,00   | 121,00                 | 183,00                      | 408,00                      |
| 6       |        | 273,00   |       | 184,00      | 209,00   | 666,00              | 116,00   | 167,00                 | 151,00                      | 434,00                      |
| 7       |        | 132,00   |       | 190,00      | 211,00   | 533,00              | 122,00   | 129,00                 | 179,00                      | 430,00                      |
| 8       |        | 280,00   |       | 190,00      | 193,00   | 663,00              | 132,00   | 147,00                 | 161,00                      | 440,00                      |
| 9       |        | 207,00   |       | 195,00      | 203,00   | 605,00              | 126,00   | 150,00                 | 156,00                      | 432,00                      |
| 10      |        | 276,00   |       | 184,00      | 216,00   | 676,00              | 102,00   | 151,00                 | 185,00                      | 438,00                      |
| 11      |        | 190,00   |       | 184,00      | 216,00   | 590,00              | 109,00   | 102,00                 | 177,00                      | 388,00                      |
| 12      |        | 208,00   |       | 199,00      | 214,00   | 621,00              | 98,00    | 170,00                 | 158,00                      | 426,00                      |
| 13      |        | 290,00   |       | 186,00      | 205,00   | 681,00              | 95,00    | 153,00                 | 166,00                      | 414,00                      |
| 14      |        | 238,00   |       | 173,00      | 204,00   | 615,00              | 110,00   | 111,00                 | 174,00                      | 395,00                      |
| 15      |        | 273,00   |       | 183,00      | 191,00   | 647,00              | 98,00    | 164,00                 | 127,00                      | 389,00                      |

**Figura N° 20: Base de Datos Estadística**

### ANEXO 10: ESPECIFICACIÓN DE HISTORIAS DE USUARIO

![](_page_50_Picture_224.jpeg)

#### **Tabla N° 16: Plan de Historia para la Iteración**

Donde:

### **Tabla N° 17: Prioridad para Iteración**

![](_page_50_Picture_225.jpeg)

### **Tabla N° 18: Riesgo para Iteración**

![](_page_50_Picture_226.jpeg)

# **Tabla N° 19: Esfuerzo para Iteración**

![](_page_50_Picture_227.jpeg)

### **Tabla N° 20: Historia de Usuario – Acceso al Sistema**

![](_page_51_Picture_136.jpeg)

![](_page_52_Picture_158.jpeg)

### **Tabla N° 21: Historia de Usuario – Registrar Cuentas de Usuario**

**Descripción:** De requerir la información de un alumno se puede realizar una búsqueda mediante sus datos registrados.

### **Tabla N° 22: Historia de Usuario – Registro de Preguntas**

![](_page_53_Picture_166.jpeg)

# ANEXO 14: DISEÑO DE TARJETAS CRC

![](_page_54_Picture_94.jpeg)

### **Tabla N° 23: Tarjeta CRC - Usuario**

# **Tabla N° 24: Tarjeta CRC - Tipo**

![](_page_54_Picture_95.jpeg)

# **Tabla N° 25: Tarjeta CRC - Grado**

![](_page_54_Picture_96.jpeg)

![](_page_55_Picture_49.jpeg)

# **Tabla N° 26: Tarjeta CRC - Pregunta**

#### ANEXO 15: SENTENCIAS PHP – ROUTER

```
<?php
```

```
function call($controller, $action){
      require_once('controlador/' . $controller . '_controller.php');
      switch($controller){
             case 'inicio':
                    require_once('modelo/inicio.php');
                    $controller= new InicioController();
                    break;
             case 'usuario':
                    require_once('modelo/usuario.php');
                    $controller= new UsuarioController();
                    break;
             case 'estudiante':
                    require_once('modelo/estudiante.php');
                    $controller= new EstudianteController();
                    break;
             case 'docente':
                    require_once('modelo/docente.php');
                    $controller= new DocenteController();
                    break;
             case 'eliminado':
                    require_once('modelo/eliminado.php');
                    $controller= new EliminadoController();
                    break;
             case 'pregunta':
                    require_once('modelo/pregunta.php');
                    $controller= new PreguntaController();
                    break;
             case 'examen':
                    require_once('modelo/examen.php');
```

```
$controller= new ExamenController();
                      break;
       }
       $controller->{$action }();
}
$controllers= array(
                                     'inicio'=>['index'],
                                     'usuario'=>['index','actualize','erase'],
'estudiante'=>['index','register','actualize','erase'],
'docente'=>['index','register','actualize','erase'],
                                     'eliminado'=>['index','erase'],
                                     'pregunta'=>['index','register'],
                                     'examen'=>['index','register'],
                                     'evaluacion'=>['index','register']
);
if (array_key_exists($controller, $controllers)) {
       if (in_array($action, $controllers[$controller])) {
              call($controller, $action);
       }else{
              call($controller, 'error');
       }
}
```
?>

### ANEXO 16: SENTENCIAS PHP – INDEX

```
<?php
```

```
require_once('connection.php');
if (isset($_GET['controller'])&&isset($_GET['action'])) {
       $controller=$_GET['controller'];
       $action=$_GET['action'];
} else {
       $controller='inicio';
       $action='index';
```
}

require\_once('vista/layout.php');

?>

### ANEXO 17: SENTENCIAS PHP – USUARIO\_CONTROLADOR

```
<?php 
      class UsuarioController{
             public function __construct(){}
             public function index(){
                    $usuarios=Usuario::all();
                    require_once('vista/Usuario/index.php');
             }
             public function register(){
                    require_once('vista/Usuario/register.php');
             }
             public function actualize(){
                    require_once('vista/Usuario/update.php');
             }
             public function erase(){
                    require_once('vista/Usuario/index.php');
             }
             public function save($usuario){
                    Usuario::save($usuario);
                    header('Location: 
../index.php?controller=usuario&action=index');
             }
             public function update($usuario){
                    Usuario::update($usuario);
                    header('Location: 
../index.php?controller=usuario&action=index');
             }
             public function delete($codusuario){
                    require_once('modelo/usuario.php');
                    Usuario::delete($codusuario);
```

```
header('Location: 
index.php?controller=usuario&action=index');
             }
             public function error(){
                   require_once('vista/Usuario/error.php');
             }
      }
      if (isset($_POST['action'])) {
             $usuarioController= new UsuarioController();
             require_once('../modelo/usuario.php');
             require_once('../connection.php');
             if ($_POST['action']=='register') {
                   $usuario= new 
Usuario(null,$_POST['dnireg'],$_POST['codtipo'],$_POST['codestado'],$_POST['n
ombres'],$_POST['paterno'],$_POST['materno'],$_POST['dni'],$_POST['password'
],$_POST['domicilio'],$_POST['telefono'],$_POST['email'],$_POST['fecnac'],$_PO
ST['fecreg'],$_POST['fecmod']);
                   $usuarioController->save($usuario);
             }elseif ($_POST['action']=='actualize') {
                   $usuario= new
Usuario($_POST['codusuario'],$_POST['dnireg'],$_POST['codtipo'],$_POST['code
stado'],$_POST['nombres'],$_POST['paterno'],$_POST['materno'],$_POST['dni'],$_
_POST['password'],$_POST['domicilio'],$_POST['telefono'],$_POST['email'],$_PO
ST['fecnac'],$_POST['fecreg'],$_POST['fecmod']);
```

```
$usuarioController->update($usuario);
      }
}
if (isset($_GET['action'])) {
      if ($_GET['action']!='register'&$_GET['action']!='index') {
             require_once('connection.php');
             $usuarioController=new UsuarioController();
             if ($ GET['action']=='erase') {
                    $usuarioController->delete($_GET['codusuario']);
```

```
}elseif ($_GET['action']=='actualize') {
                          require_once('connection.php');
                          require_once('modelo/usuario.php');
                          $usuario=Usuario::getById($_GET['codusuario']);
                          require_once('vista/Usuario/update.php');
                   }
            }
      }
?>
```
#### ANEXO 18: SENTENCIAS PHP – EXAMEN

<?php

class Examen

{

public \$codexamen; public \$dnireg; public \$codigo; public \$feceva; public \$fecreg; public \$codpreguntas; public \$nigra; public \$cantidad; public \$pco; public \$pin; public \$pnu; public \$pmax; public \$pmin; public \$vez;

function \_\_construct(\$codexamen, \$dnireg, \$codigo, \$feceva, \$fecreg, \$codpreguntas, \$nigra, \$cantidad, \$pco, \$pin, \$pnu, \$pmax, \$pmin, \$vez){

\$this->codexamen=\$codexamen;

\$this->dnireg=\$dnireg;

\$this->codigo=\$codigo;

\$this->feceva=\$feceva;

\$this->fecreg=\$fecreg;

\$this->codpreguntas=\$codpreguntas;

\$this->nigra=\$nigra;

\$this->cantidad=\$cantidad;

\$this->pco=\$pco;

\$this->pin=\$pin;

```
$this->pnu=$pnu;
$this->pmax=$pmax;
$this->pmin=$pmin;
$this->vez=$vez;
```

```
}
```

```
public static function all(){
      $listaExamenes =[];
      $db=Db::getConnect();
      $sql=$db->query('select * from examenes');
```

```
foreach ($sql->fetchAll() as $examen) {
      $listaExamenes[]= new
```
Examen(\$examen['codexamen'],\$examen['dnireg'],\$examen['codigo'],\$examen['fe ceva'],\$examen['fecreg'],\$examen['codpreguntas'],\$examen['nigra'],\$examen['canti dad'],\$examen['pco'],\$examen['pin'],\$examen['pnu'],\$examen['pmax'],\$examen['p min'],\$examen['vez']);

> } return \$listaExamenes;

}

public static function save(\$examen){

```
$db=Db::getConnect();
```
\$insert=\$db->prepare('insert into examenes values (null,

:dnireg,:codigo, :feceva, :fecreg, :codpreguntas, :nigra,

```
:cantidad,:pco,:pin,:pnu,:pmax,:pmin,:vez)');
```
\$insert->bindValue('dnireg',\$examen->dnireg);

\$insert->bindValue('codigo',\$examen->nigra." - ".\$examen-

>feceva);

\$insert->bindValue('feceva',\$examen->feceva); \$insert->bindValue('fecreg',\$examen->fecreg); \$insert->bindValue('codpreguntas',\$examen->codpreguntas); \$insert->bindValue('nigra',\$examen->nigra);

\$insert->bindValue('cantidad',\$examen->cantidad); \$insert->bindValue('pco',\$examen->pco); \$insert->bindValue('pin',\$examen->pin); \$insert->bindValue('pnu',\$examen->pnu); \$insert->bindValue('pmax',\$examen->pco\*\$examen-

>cantidad);

\$insert->bindValue('pmin',\$examen->pin\*\$examen->cantidad); \$insert->bindValue('vez',\$examen->vez); \$insert->execute();

}

public static function update(\$examen){

\$db=Db::getConnect();

\$update=\$db->prepare('update examenes set dnireg=:dnireg, codigo=:codigo, feceva=:feceva, fecreg=:fecreg, codpreguntas=:preguntas, nigra=:nigra, cantidad=:cantidad, pco=:pco, pin=:pin, pnu=:pnu, pmax=:pmax, pmin=:pmin, vez=:vez WHERE codexamen=:codexamen');

> \$update->bindValue('codexamen',\$examen->codexamen); \$update->bindValue('dnireg',\$examen->dnireg); \$update->bindValue('codigo',\$examen->codigo); \$update->bindValue('feceva',\$examen->feceva); \$update->bindValue('fecreg',\$examen->fecreg); \$update->bindValue('codpreguntas',\$examen->codpreguntas); \$update->bindValue('nigra',\$examen->nigra); \$update->bindValue('cantidad',\$examen->cantidad); \$update->bindValue('pco',\$examen->pco); \$update->bindValue('pin',\$examen->pin); \$update->bindValue('pnu',\$examen->pnu); \$update->bindValue('pmax',\$examen->pmax); \$update->bindValue('pmin',\$examen->pmin); \$update->bindValue('vez',\$examen->vez); \$update->execute();

}

```
public static function delete($codexamen){
```
\$db=Db::getConnect();

\$delete=\$db->prepare('delete from examenes where

codexamen=:codexamen' );

```
$delete->bindValue('codexamen',$codexamen);
$delete->execute();
```
}

public static function getById(\$codexamen){

\$db=Db::getConnect();

\$select=\$db->prepare('select \* from examenes where

```
codexamen=:codexamen');
```

```
$select->bindValue('codexamen',$codexamen);
```
\$select->execute();

```
$examenDb=$select->fetch();
```

```
$examen= new
```
Examen(\$examenDb['codexamen'],\$examenDb['codexamen'],\$examenDb['dnireg' ],\$examenDb['codigo'],\$examenDb['feceva'],\$examenDb['fecreg'],\$examenDb['cod preguntas'],\$examenDb['nigra'],\$examenDb['cantidad'],\$examenDb['pco'],\$exame nDb['pin'],\$examenDb['pnu'],\$examenDb['pmax'],\$examenDb['pmin'],\$examenDb[' vez']);

```
return $examen;
```

```
}
```

```
class Pregunta
```
}

```
{
```
public \$codpregunta; public \$tema; public \$enunciado; public \$alt1; public \$alt2;

public \$alt3; public \$alt4; public \$alt5; public \$sol; public \$fecreg; public \$dnidoc; public \$curso; public \$nivel; public \$grado; public \$puntaje; public \$estado;

```
function __construct($codpregunta, $tema, $enunciado, $alt1, $alt2, $alt3,
```

```
$alt4, $alt5, $sol, $fecreg, $dnidoc, $curso, $nigra, $puntaje, $estado){
```
\$this->codpregunta=\$codpregunta;

\$this->tema=\$tema;

\$this->enunciado=\$enunciado;

\$this->alt1=\$alt1;

\$this->alt2=\$alt2;

\$this->alt3=\$alt3;

\$this->alt4=\$alt4;

\$this->alt5=\$alt5;

\$this->sol=\$sol;

\$this->fecreg=\$fecreg;

\$this->dnidoc=\$dnidoc;

\$this->curso=\$curso;

\$this->nigra=\$nigra;

\$this->puntaje=\$puntaje;

\$this->estado=\$estado;

}

public static function all(){ \$listaPreguntas =[]; \$db=Db::getConnect(); \$sql=\$db->query('select \* from preguntas');

```
foreach ($sql->fetchAll() as $pregunta) {
      $listaPreguntas[]= new
```
Pregunta(\$pregunta['codpregunta'],\$pregunta['tema'],\$pregunta['enunciado'],\$preg unta['alt1'],\$pregunta['alt2'],\$pregunta['alt3'],\$pregunta['alt4'],\$pregunta['alt5'],\$pre gunta['sol'],\$pregunta['fecreg'],\$pregunta['dnidoc'],\$pregunta['curso'],\$pregunta['ni gra'],\$pregunta['puntaje'],\$pregunta['estado']);

```
}
             return $listaPreguntas;
      }
}
?>
```
### ANEXO 19: VISTAS DEL SISTEMA

César number letter

César number letter

ESTUDIANTE

ESTUDIANTE

ACTIVO

ACTIVO

02@gmail.com

f@gmail.com

98989

98989

Actualiza

Actualizar

Elimi

![](_page_68_Picture_50.jpeg)

### **Figura N° 21: Vista Inicio**

![](_page_69_Picture_16.jpeg)

# **Figura N° 23: Vista Registro Docente**

**Figura N° 24: Vista Preguntas**

**INICIO** USUARIOS \* PREGUNTAS EXAMENES

### **PREGUNTAS**

![](_page_69_Picture_17.jpeg)

# **Figura N° 25: Vista Registro Pregunta**

![](_page_70_Picture_18.jpeg)

**Figura N° 26: Vista Exámenes**

**INICIO** USUARIOS **•** PREGUNTAS EXAMENES

### **EXAMENES**

![](_page_70_Picture_19.jpeg)